**«Личный кабинет налогоплательщика» незаменимый помощник в период декларационный кампании**

Декларацию по налогу на доходы физических лиц по форме 3-НДФЛ можно заполнить через Личный кабинет на сайте ФНС России [\(www.nalog.ru\)](http://www.nalog.ru/) и направить с необходимыми приложениями (документами) в налоговый орган не посещая налоговую инспекцию, подписав её здесь же электронной подписью.

Для этого пользователям сервиса в разделе «Жизненные ситуации» необходимо воспользоваться услугой «Подать декларацию 3- НДФЛ.

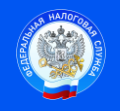

Контакт-центр 8-800-222-2222 www.nalog.ru

 Подпись Дата